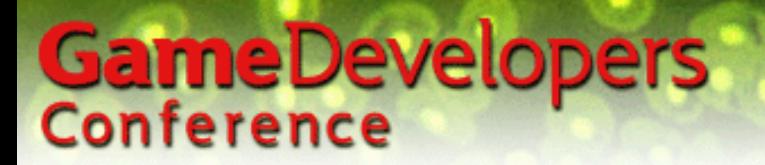

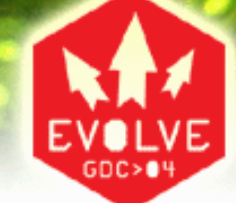

### **Direct3D Shader Models**

#### Jason Mitchell 3D Application Research Group **ATI** ATI Research, Inc.

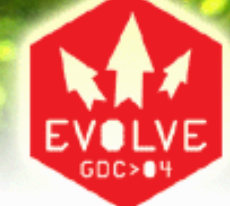

### **Outline**

- Vertex Shaders
	- –– Static and Dynamic Flow control
- Pixel Shaders
	- and the state of the state ps\_2\_*<sup>x</sup>*
	- –ps\_3\_0

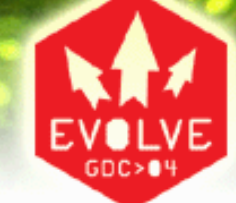

#### Shader Model Continuum

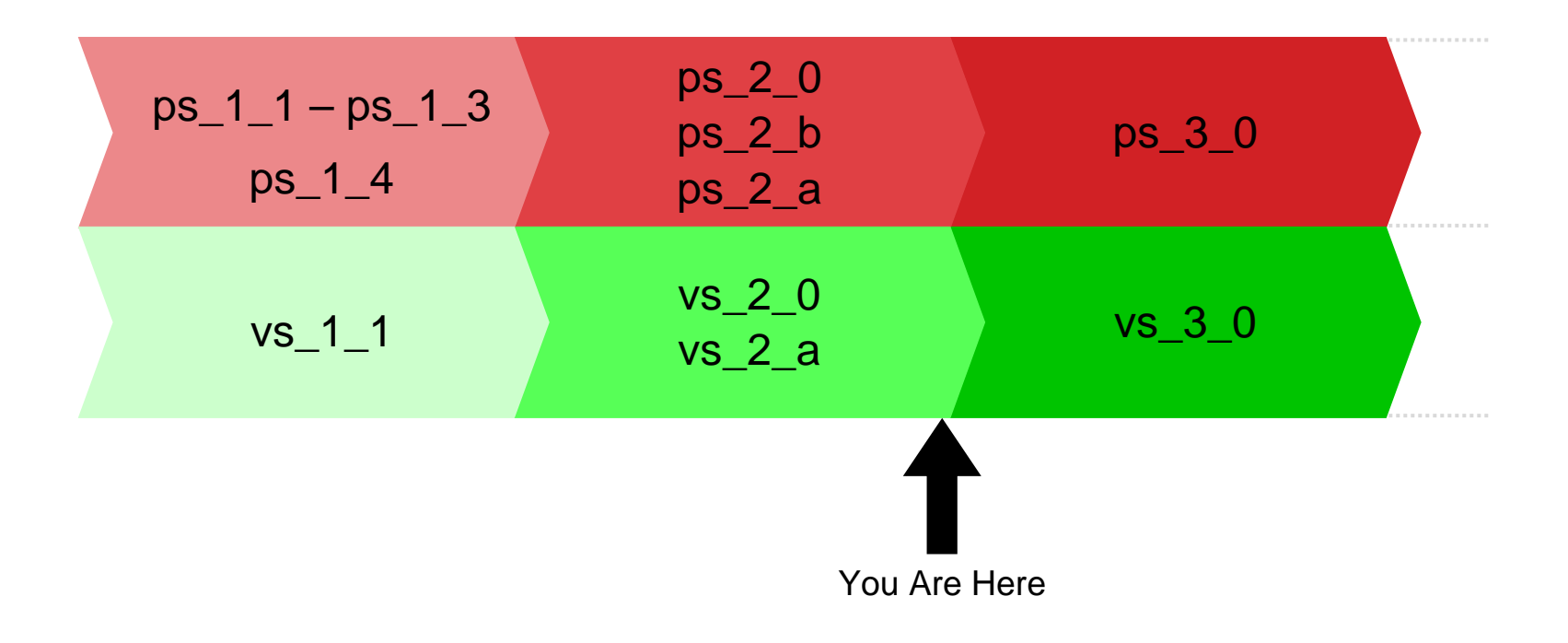

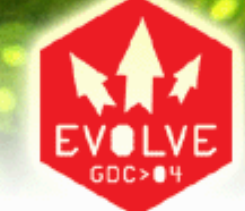

#### Tiered Experience

- PC developers have always had to scale the experience of their game across a range of platform capabilities
- Often, developers pick discrete tiers of experience – DirectX 7, DirectX 8, DirectX 9 is one example
- Shader-only games are in development
- Starting to see developers target the three levels of shader support as the distinguishing factor among the tiered experience for their users

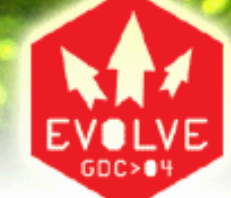

#### Caps in addition to Shader Models

- • In DirectX 9, devices can express their abilities via a base shader version plus some optional caps
- $\bullet$ At this point, the only "base" shader versions beyond 1. *x* are the 2.0 and 3.0 shader versions
- Other differences are expressed via caps:
	- **D3DCAPS9.PS20Caps**
	- **D3DCAPS9.VS20Caps**
	- **D3DCAPS9.MaxPixelShader30InstructionSlots**
	- **D3DCAPS9.MaxVertexShader30InstructionSlots**
- $\bullet$ This may seem messy, but it's not that hard to manage given that you all are writing in HLSL and there are a finite number of device variations in the marketplace
- Can easily determine the level of support on the device by using the **D3DXGet\*ShaderProfile()** routines

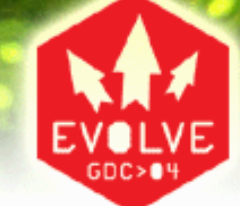

### Compile Targets / Profiles

- Whenever a new family of devices ships, the HLSL compiler team may define a new target
- Each target is defined by a base shader version and a specific set of caps
- Existing compile targets are:
	- –Vertex Shaders
		- vs\_1\_1
		- vs\_2\_0 and vs\_2\_a
		- vs\_3\_0
	- Pixel Shaders
		- ps\_1\_1, ps\_1\_2, ps\_1\_3 and ps\_1\_4
		- ps\_2\_0, ps\_2\_b and ps\_2\_a
		- ps\_3\_0

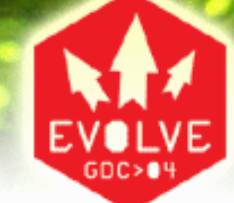

#### 2.0 Vertex Shader HLSL Targets

#### • **vs\_2\_0**

- 256 Instructions
- 12 temporary registers
- Static flow control (**StaticFlowControlDepth** = 1)

#### • **vs\_2\_a**

- 256 Instructions
- 13 temporary registers
- Static flow control (**StaticFlowControlDepth** = 1)
- Dynamic flow control (**DynamicFlowControlDepth** cap = 24)
- Predication (**D3DVS20CAPS\_PREDICATION**)

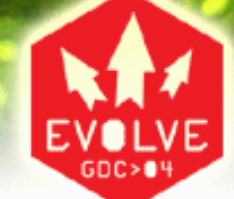

#### vs\_2\_0

- • Old reliable ALU instructions and macros
	- **add, dp3, dp4, mad, max, min, mov, mul, rcp, rsq, sge, slt**
	- **exp, frc, log, logp, m3x2, m3x3, m3x4, m4x3** and **m4x4**
- • New ALU instructions and macros
	- **abs, crs, mova**
	- **expp, lrp, nrm, pow, sgn, sincos**
- • New flow control instructions
	- **call, callnz, label, ret**
	- **If…else…endif**
	- **loop…endloop, endrep…rep**

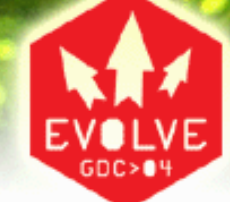

### vs\_2\_0 Registers

- Floating point registers
	- 16 Inputs ( **<sup>v</sup>***n*)
	- 12 Temps ( **r** *n*)
	- At least 256 Constants ( **c** *n*)
		- Cap'd: **MaxVertexShaderConst**
- Integer registers
	- 16 Loop counters ( **i** *n*)
- Boolean scalar registers
	- $-$  16 Control flow (b<sub>n</sub>)
- Address Registers
	- 4D vector: **a0**
	- Scalar loop counter (only valid in loop): **aL**

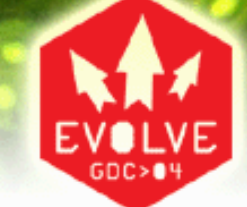

#### Vertex Shader Flow Control

- Goal is to reduce shader permutations, allowing apps to manage fewer shaders
	- The idea is to control the flow of execution through a relatively small number of key shaders
- Code size reduction is a goal as well, but code is also harder for compiler and driver to optimize
- Static Flow Control
	- Based solely on constants
	- Same code path for every vertex in a given draw call
- Dynamic Flow Control
	- –Based on data read in from VB
	- Different vertices in a primitive can take different code paths

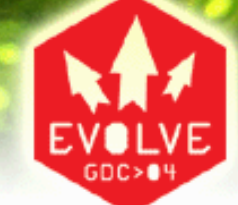

#### Static Flow Control Instructions

- •Conditional
	- **if…else…endif**
- Loops
	- **loop…endloop**
	- **rep…endrep**
- Subroutines
	- **call**, **callnz**
	- **ret**

### **Conditionals**

- Simple **if…else…endif** construction based on one of the 16 constant **b** *n* registers
- May be nested
- Based on Boolean constants set through **SetVertexShaderConstantB()**

```
if b3// Instructions to run if b3 TRUE
else// Instructions to run otherwise
endif
```
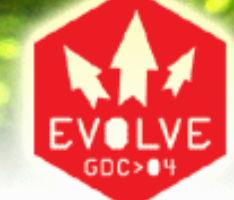

#### Static Conditional Example

```
COLOR_PAIR DoDirLight(float3 N, float3 V, int i)
       {
          COLOR_PAIR Out;
           float3 L = mul((float3x3)matViewIT, -normalize(lights[i].vDir));
           float NdotL = dot(N, L);
           Out.Color
= lights[i].vAmbient;
          Out.ColorSpec = 0;
          if(NdotL > 0.f)
           {
             //compute diffuse color
              Out.Color += NdotL * lights[i].vDiffuse;
             //add specular component
              if(bSpecular)
              {
                 float3 H = normalize(L + V); // half vector
                Out.ColorSpec = pow(max(0, dot(H, N)), fMaterialPower) * lights[i].vSpecular;
             }
           }
           return Out;
       }
     The interesting 
     part
                                                             bSpecular is a 
                                                              boolean declared at 
                                                             global scope
```
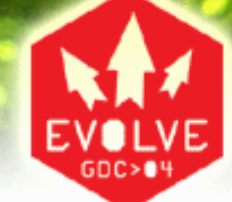

#### Result

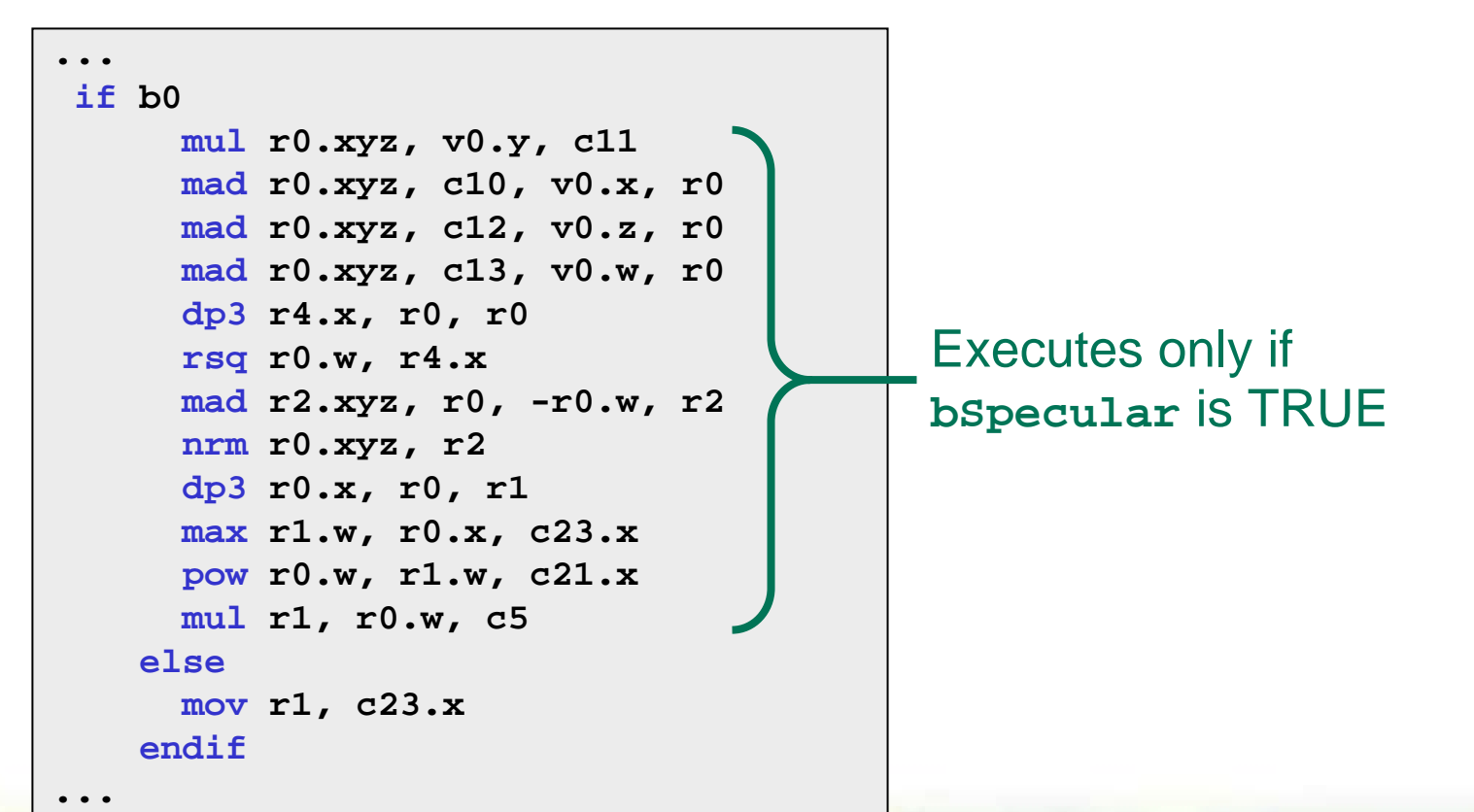

![](_page_14_Picture_1.jpeg)

### Two kinds of loops

- Must be completely inside an **if** block, or completely outside of it
- **loop aL, i** *n*
	- $-$  i<sub>n</sub>.x - Iteration count (non-negative)
	- **i** *<sup>n</sup>***.y** Initial value of **aL** (non-negative)
	- **i** *<sup>n</sup>***.z** Increment for **aL** (can be negative)
	- **aL** can be used to index the constant store
	- No nesting in vs\_2\_0
- **rep i** *n*
	- **i** *n* Number of times to loop
	- No nesting

![](_page_15_Picture_1.jpeg)

#### Loops from HLSL

•The D3DX HLSL compiler has some restrictions on the types of **for** loops which will result in asm flow-control instructions. Specifically, they must be of the following for m in order to generate the desired asm instruction sequence:

 $for(i = 0; i < n; i++)$ 

•This will result in an asm loop of the following for m:

```
rep i0
  ...endrep
```
- $\bullet$  In the above asm, **i0** is an integer register specifying the number of times to execute the loop
- •The loop counter, **i0**, is initialized before the **rep** instruction and incremented before the **endrep** instruction.

![](_page_16_Picture_1.jpeg)

#### Static HLSL Loop

```
...Out.Color
                                           = vAmbientColor; // Light computation
  for(int i = 0; i < iLightDirNum; i++) // Directional Diffuse
  {
      float4 ColOut = DoDirLightDiffuseOnly(N, i+iLightDirIni);
      Out.Color += ColOut;
  }
  Out.Color *= vMaterialColor:
                                           // Apply material color
  Out.Color
= min(1, Out.Color); // Saturate
...
```
![](_page_17_Picture_1.jpeg)

#### Result

![](_page_17_Figure_3.jpeg)

Executes once for each directional diffuse light

#### **Subroutines**

- Can only call forward
- Can be called inside of a loop **aL** is accessible inside that loop
- No nesting in vs\_2\_0 or vs\_2\_a
	- S e e **StaticFlowControlDepth** member of **D3DVSHADERCAPS2\_0** for a given device
- Limited to 4 in vs\_3\_0

![](_page_19_Picture_1.jpeg)

#### **Subroutines**

- Currently, the HLSL compiler inlines all function calls
- Does not generate **call** / **ret** instructions and likely won't do so until a future release of DirectX
- Subroutines aren't needed unless you find that you're running out of shader instruction store

![](_page_20_Picture_1.jpeg)

### Dynamic Flow Control

- • If **D3DCAPS9.VS20Caps.DynamicFlowControlDepth > 0**, dynamic flow control instructions are supported:
	- **if\_gt if\_lt if\_ge if\_le if\_eq if\_ne**
	- **break\_gt break\_lt break\_ge break\_le break\_eq break\_ne**

– **break**

- HLSL compiler has a set of heuristics about when it is better to emit an algebraic expansion, rather than use real dynamic flow control
	- Number of variables changed by the block
	- Number of instructions in the body of the block
	- Type of instructions inside the block
	- Whether the HLSL has texture or gradient instructions inside the block

![](_page_21_Picture_1.jpeg)

#### Obvious Dynamic Early-Out Optimizations

- Zero skin weight(s)
	- Skip bone(s)
- Light attenuation to zero
	- Skip light computation
- Non-positive Lambertian term
	- Skip light computation
- Fully fogged pixel
	- Skip the rest of the pixel shader
- Many others like these…

![](_page_22_Picture_1.jpeg)

#### Dynamic Conditional Example

```
COLOR_PAIR DoDirLight(float3 N, float3 V, int i)
          {
             COLOR_PAIR Out;
             float3 L = mul((float3x3)matViewIT, -normalize(lights[i].vDir));
             float NdotL = dot(N, L);
             Out.Color
= lights[i].vAmbient;
             Out.ColorSpec = 0;
             if(NdotL > 0.f)
             {
                //compute diffuse color
                Out.Color += NdotL * lights[i].vDiffuse;
                //add specular component
                if(bSpecular)
                {
                   float3 H = normalize(L + V); // half vector
                   Out.ColorSpec = pow(max(0, dot(H,N)), fMaterialPower) * lights[i].vSpecular;
                }
             }
             return Out;
          }
                                                               Dynamic condition 
                                                               which can be different 
                                                               at each vertex
    The interesting 
    part
```
![](_page_23_Picture_1.jpeg)

#### Result

![](_page_23_Figure_3.jpeg)

![](_page_24_Picture_1.jpeg)

### Hardware Parallelism

- •This is **not** a CPU
- •There are many shader units executing in parallel
	- These are generally in lock-step, executing the same instruction on different pixels/vertices at the same time
	- Dynamic flow control can cause inefficiencies in such an architecture since different pixels/vertices can take different code paths
- •D y namic branching is not always a performance win
- •For an **if…else**, there will be cases where evaluating both the blocks is faster than using dynamic flow control, particularly if there is a small number of instructions in each block
- Depending on the mix of vertices, the worst case performance can be worse than executing the straight line code without any branching at all

![](_page_25_Picture_1.jpeg)

#### Predication

- One way around the parallelism issue
- Effectively a method of conditionally executing code on a per-component basis, or you can think of it as a programmable write mask
- Optionally supported on {v|p}s\_2\_0 by setting **D3D{V|P}S20CAPS\_PREDICATION** bit
- For short code sequences, it is faster than executing a branch, as mentioned earlier
- Can use fewer temporaries than **if…else**
- Keeps shader units in lock-step but gives behavior of data-dependent execution
	- All shader units execute the same instructions

![](_page_26_Picture_1.jpeg)

#### **if…else…endif** vs. Predication

- You'll find that the HLSL compiler does not generate predication instructions
- This is because it is easy for a hardware vendor to map **if…else…endif** code to hardware predication, but not the other way around

![](_page_27_Picture_1.jpeg)

#### vs\_3\_0

- Basically vs\_2\_0 with all of the caps
- No fine-grained caps like in vs\_2\_0. Only one:
	- –**MaxVertexShader30InstructionSlots** (512 to 32768)
- More temps (32)
- Indexable input and output registers
- Access to textures!
	- **texldl**
	- –<u>– No dependent read limit</u>

![](_page_28_Picture_1.jpeg)

#### vs\_3\_0 Outputs

- 12 generic output ( **o** *<sup>n</sup>*) registers
- Must declare their semantics up-front like the input registers
- Can be used for any interpolated quantity (plus point size)
- There must be one output with the **dcl\_positiont** semantic

![](_page_29_Picture_1.jpeg)

#### vs 3 0 Semantic Declaration

• Note that multiple semantics can go into a single output register

```
vs_3_0
dcl_color4 o3.x // color4 is a semantic name
dcl_texcoord3 o3.yz // Different semantics can be packed into one register
dcl_fog
o3.wdcl_tangent o4.xyz
dcl_positiont o7.xyzw // positiont
                     must be declared to some unique register
                      // in a vertex shader, with all 4 components
dcl_psize o6 // Pointsize
                      cannot have a mask
```
• HLSL currently doesn't support this multi-packing

![](_page_30_Picture_1.jpeg)

#### Connecting VS to PS

![](_page_30_Figure_3.jpeg)

![](_page_30_Figure_4.jpeg)

![](_page_31_Picture_1.jpeg)

### Vertex Texturing in vs\_3\_0

- With vs\_3\_0, vertex shaders can sample textures
- Many applications
	- –– Displacement mapping
	- Large off-chip matrix palette
	- Generally cycling processed data (pixels) back into the vertex engine

![](_page_32_Picture_1.jpeg)

### Vertex Texturing Details

- With the **texldl** instruction, a vs\_3\_0 shader can access memory
- The LOD must be computed by the shader
- Four texture sampler stages – **D3DVERTEXTEXTURESAMPLER0..3**
- U s e **CheckDeviceFormat()** with **D3DUSAGE\_QUERY\_VERTEXTEXTURE** to determine format support
- Look at **VertexTextureFilterCaps** to determine filtering support (no Aniso)

![](_page_33_Picture_1.jpeg)

#### 2.0 Pixel Shader HLSL Targets

- $\bullet$  **ps\_2\_0**
	- 64 ALU & 32 texture instructions
	- 12 temps
	- 4 levels of dependency
- • **ps\_2\_b**
	- $\;\; 512$  <code>instructions</code> (any mix of ALU and texture, <code>D3DPS20CAPS\_NOTEXINSTRUCTIONLIMIT)</code>
	- 32 temps
	- 4 levels of dependency
- • **ps\_2\_a**
	- $\;\; 512$  <code>instructions</code> (any mix of ALU and texture, <code>D3DPS20CAPS\_NOTEXINSTRUCTIONLIMIT)</code>
	- 22 temps
	- No limit on levels of dependency (D3DPS20CAPS\_NODEPENDENTREADLIMIT)
	- Arbitrary swizzle s (D3DPS20CAPS\_ARBITRARYSWIZZLE)
	- $-$  Predication (D3DPS20CAPS\_PREDICATION)
	- –Most static flow control
		- **if…else…endif, call**/**callnz…ret, rep…endrep**
		- HLSL doesn't generate static flow control for ps\_2\_a
	- **Gradient instructions** (D3DPS20CAPS\_GRADIENTINSTRUCTIONS)

![](_page_34_Picture_1.jpeg)

#### 2.0 Pixel Shader HLSL Targets

![](_page_34_Picture_302.jpeg)

![](_page_35_Picture_1.jpeg)

### ps\_3\_0

- Longer programs (512 minimum)
- Dynamic flow-control
- Access to **vFace** and **vPos.xy**
- Centroid interpolation

![](_page_36_Picture_1.jpeg)

#### Aliasing due to Conditionals

- •Conditionals in pixel shaders can cause aliasing!
- You want to avoid doing a hard conditional with a quantity that is key to determining your final color
	- Do a procedural smoothstep, use a pre-filtered texture for the function you're expressing or bandlimit the expression
	- This is a fine art. Huge amounts of effort go into this in the offline world where procedural RenderMan shaders are a staple
- On some compile targets, you can find out the screen space derivatives of quantities in the shader for this purpose…

![](_page_37_Picture_1.jpeg)

#### Shader Antialiasing

- • Computing derivatives (actually *differences*) of shader quantities with respect to screen *x*, *y* coordinates is fundamental to procedural shading
- •LOD is calculated automatically based on a 2×2 pixel quad, so you don't generally have to think about it, even for dependent texture fetches
- • The HLSL **dsx()**, **dsy()** derivative intrinsic functions, available when compiling for ps\_2\_a and ps  $3$  0, can compute these derivatives

![](_page_37_Figure_6.jpeg)

- •Use these derivatives to antialias your procedural shaders or
- •Pass results of **dsx()** and **dsy()** to **tex** *<sup>n</sup>***D(s, t, ddx, ddy)**

![](_page_38_Picture_1.jpeg)

#### Derivatives and Dynamic Flow Control

- The result of a gradient calculation on a computed value (i.e. not an input such as a texture coordinate) inside dynamic flow control is ambiguous when adjacent pixels may go down separate paths
- Hence, nothing that requires a derivative of a computed value may exist inside of dynamic flow control
	- This includes most texture fetches, **dsx()** and **dsy()**
	- – **texldl** and **texldd** work since you have to compute the LOD or derivatives outside of the dynamic flow control
- •RenderMan has similar restrictions

![](_page_39_Picture_1.jpeg)

#### **vFace** & **vPos**

- • **vFace** – Scalar facingness register
	- and the state of the state Positive if front facing, negative if back facing
	- –– Can do things like two-sided lighting
	- and the state of the state Appears as either +1 or -1 in HLSL
- • **vPos** – Screen space position
	- and the state of the state *<sup>x</sup>*, *y* contain screen space position
	- and the state of the state *<sup>z</sup>*, *<sup>w</sup>* are undefined

![](_page_40_Picture_0.jpeg)

# GameDevelopers<br>Centroid Interpolation

- •When multisample antialiasing, some pixels are partially covered
- •The pixel shader is run once per pixel
- •• Interpolated quantities are generally evaluated at the center of the pixel
- •However, the center of the pixel may lie outside of the primitive
- •Depending on the meaning of the interpolator, this may be bad, due to what is effectively extrapolation beyond the edge of the primitive
- •Centroid interpolation evaluates the interpolated quantity at the centroid of the covered samples
- •Available in  $ps_2_0$  in DX9.0c

![](_page_40_Figure_9.jpeg)

#### el Center

- Sample Loc ation
- Covered Pixel Center
- Cov ered Sample
- **O** Centroid

#### 4-Sample Buffer

![](_page_41_Picture_0.jpeg)

# GameDevelopers<br>Centroid Interpolation

- •When multisample antialiasing, some pixels are partially covered
- •The pixel shader is run once per pixel
- •• Interpolated quantities are generally evaluated at the center of the pixel
- •However, the center of the pixel may lie outside of the primitive
- •Depending on the meaning of the interpolator, this may be bad, due to what is effectively extrapolation beyond the edge of the primitive
- •Centroid interpolation evaluates the interpolated quantity at the centroid of the covered samples
- •Available in  $ps_2_0$  in DX9.0c

![](_page_41_Figure_9.jpeg)

- el Center
- Sample Loc ation
- Covered Pixel Center
- Cov ered Sample
- **O** Centroid

One Pixel

![](_page_42_Picture_1.jpeg)

#### Centroid Usage

- •When?
	- Light map paging
	- and the state of the – Interpolating light vectors
	- **Links of the Company** – Interpolating basis vectors
		- Normal, tangent, binormal
- How?
	- Colors already use centroid interpolation automatically
	- **Links of the Company** In asm, tag texture coordinate declarations with **\_centroid**
	- –- In HLSL, tag appropriate pixel shader input semantics:

**float4 main(float4 vTangent : TEXCOORD0\_centroid){}**

![](_page_43_Picture_1.jpeg)

## Summary

- Vertex Shaders
	- –– Static and Dynamic Flow control
- •Pixel Shaders
	- p s \_ 2 \_ *x*
	- p s \_ 3 \_ 0